- 4. Properties of Laplace Transforms (LT) (see Table A.1 in Appendix A (page 866))
	- a) Superposition

$$
\mathcal{L}[\alpha f_1(t) + \beta f_2(t)] = \int_0^\infty (\alpha f_1(t) + \beta f_2(t))e^{-st}dt
$$
  
=  $\alpha \int_0^\infty f_1(t)e^{-st}dt + \beta \int_0^\infty f_2(t)e^{-st}dt$   
=  $\alpha F_1(s) + \beta F_2(s)$ 

b) Time Delay  $f_1(t)=t(t-\lambda)$  with a time delay of  $\lambda$ 

$$
F_1(s) = \int_0^\infty f(t - \lambda)e^{-st}dt \quad \text{with} \quad \eta = t - \lambda
$$
  
= 
$$
\int_0^\infty f(\eta)e^{-s(\lambda + \eta)}d\eta
$$
  
= 
$$
e^{-\lambda s}\int_0^\infty f(\eta)e^{-s\eta}d\eta
$$
  
= 
$$
e^{-\lambda s}F(s)
$$

c) Time Scaling  $f_1(t) = f(at)$  with a scaling factor  $a$ 

$$
F_1(s) = \int_0^\infty f(at)e^{-st}dt \qquad \text{with} \quad \eta = at
$$
  
= 
$$
\int_0^\infty f(\eta)e^{-\frac{sn}{a}}\frac{1}{a}d\eta \qquad \text{with} \quad s' = \frac{s}{a}
$$
  
= 
$$
\frac{1}{a}F(s') = \frac{1}{a}F\left(\frac{s}{a}\right)
$$

d) Shift in Frequency  $f_1(t) = e^{-at}f(t)$ 

$$
F_1(s) = \int_0^\infty e^{-at} f(t) e^{-st} dt
$$
  
= 
$$
\int_0^\infty f(t) e^{-(s+a)t} dt \qquad \text{with} \quad s' = s + a
$$
  
= 
$$
F(s')
$$
  
= 
$$
F(s+a)
$$

## e) Differentiation

$$
\mathcal{L}[\ddot{f}(t)] = \int_0^\infty \ddot{f}(t)e^{-st}dt = \int_0^\infty e^{-st}\ddot{f}(t)dt \n= e^{-st}\dot{f}(t)\Big|_0^\infty - (-s)\int_0^\infty e^{-st}\dot{f}(t)dt \n= e^{-st}\dot{f}(t)\Big|_0^\infty + s\Big[e^{-st}f(t)\Big|_0^\infty - (-s)\int_0^\infty e^{-st}f(t)dt\Big] \n= 0 - \dot{f}(0) + s[0 - f(0) + sF(s)] \n= s^2F(s) - sf(0) - \dot{f}(0) \n\mathcal{L}[f^{(m)}(t)] = s^mF(s) - s^{m-1}f(0) - s^{m-2}\dot{f}(0) - \dots - f^{(m-1)}(0)
$$

where  $f^{(m)}(t)$  denotes the *m*th derivative w.r.t. time

f) Integration  $f_1(t) = \int_0^t f(\eta) d\eta$ 

$$
F_1(s) = \int_0^\infty \left[ \int_0^t f(\eta) d\eta \right] e^{-st} dt
$$
  
= 
$$
\left[ \int_0^t f(\eta) d\eta \right] \frac{e^{-st}}{-s} \Big|_0^\infty - \int_0^\infty f(t) \frac{e^{-st}}{-s} dt
$$
  
= 
$$
\frac{1}{s} F(s)
$$

g) Convolution 
$$
f_1(t) \star f_2(t) = \int_0^t f_1(t - \tau) f_2(\tau) d\tau
$$

$$
\mathcal{L}[f_1(t) \star f_2(t)] = F_1(s)F_2(s)
$$

h) Time Product

$$
\mathcal{L}[f_1(t)f_2(t)] = \frac{1}{2\pi j} [F_1(s) \star F_2(s)]
$$

i) Multiplication by Time  $f_1(t) = tf(t)$ :  $F_1(s) = \mathcal{L}[tf(t)] = -\frac{d}{ds}F(s)$ 

$$
\frac{d}{ds}F(s) = \frac{d}{ds} \int_0^\infty f(t)e^{-st}dt
$$
  
= 
$$
\int_0^\infty f(t)(-t)e^{-st}dt
$$
  
= 
$$
-\int_0^\infty [tf(t)]e^{-st}dt \quad \text{with} \quad f'(t) = tf(t)
$$
  
= 
$$
-\mathcal{L}[f'(t)] = -\mathcal{L}[tf(t)]
$$

- 5. Inverse Laplace Transform (LT) by Partial-Fraction Expansion
	- *•* Consider TF

$$
F(s) = \frac{b_1 s^m + b_2 s^{m-1} + \dots + b_m s + b_{m+1}}{s^n + a_1 s^{n-1} + \dots + a_{n-1} s + a_n}
$$
  
=  $K \frac{(s - z_1)(s - z_2) \cdots (s - z_m)}{(s - p_1)(s - p_2) \cdots (s - p_n)}$   
=  $\frac{C_1}{s - p_1} + \frac{C_2}{s - p_2} + \dots + \frac{C_n}{s - p_n}$ 

where  $s = z_i$  and  $s = p_i$  are referred to as a zero and a pole of the TF, respectively.

• By multiplying both sides by the factor  $(s - p_1)$ , we can get  $C_1$  term as follow:

$$
(s-p_1)F(s) = C_1 + C_2 \frac{s-p_1}{s-p_2} + \dots + C_n \frac{s-p_1}{s-p_n} \longrightarrow C_1 = (s-p_1)F(s)|_{s=p_1}
$$

Thus *i*th coefficient can be expressed in a similar form:

$$
C_i = (s - p_i)F(s)|_{s=p_i}
$$
 for  $i = 1, 2, 3, \cdots, n$ 

where it is called the cover-up method.

(Example 3.11, Partial-Fraction Expansion) Find *y*(*t*) from

$$
Y(s) = \frac{(s+2)(s+4)}{s(s+1)(s+3)}
$$
  
=  $\frac{C_1}{s} + \frac{C_2}{s+1} + \frac{C_3}{s+3}$ 

where

$$
C_1 = \frac{(s+2)(s+4)}{(s+1)(s+3)}\Big|_{s=0} = \frac{8}{3}
$$
  
\n
$$
C_2 = \frac{(s+2)(s+4)}{s(s+3)}\Big|_{s=-1} = -\frac{3}{2}
$$
  
\n
$$
C_3 = \frac{(s+2)(s+4)}{s(s+1)}\Big|_{s=-3} = -\frac{1}{6}
$$

The solution is obtained as follows:

$$
\therefore \qquad y(t) = \frac{8}{3} - \frac{3}{2}e^{-t} - \frac{1}{6}e^{-3t} \qquad \text{for} \quad t \ge 0
$$

- 6. The Final Value Theorem
	- *•* Consider the LT of differentiation

$$
\int_0^\infty \dot{y}(t)e^{-st}dt = sY(s) - y(0)
$$

$$
\lim_{s \to 0} \int_0^\infty \dot{y}(t)e^{-st}dt = \lim_{s \to 0} [sY(s) - y(0)]
$$

$$
\int_0^\infty \dot{y}(t)dt = \lim_{s \to 0} [sY(s) - y(0)]
$$

$$
y(\infty) - y(0) = \lim_{s \to 0} [sY(s) - y(0)]
$$

$$
y(\infty) = \lim_{s \to 0} sY(s)
$$

*•* If all poles of *sY* (*s*) are in the left half of the *s*-plane (or if *Y* (*s*) is stable), then

$$
\lim_{t \to \infty} y(t) = \lim_{s \to 0} sY(s)
$$

(Example 3.12) Find the final value  $y(\infty)$ ?

$$
Y(s) = \frac{3(s+2)}{s(s^2+2s+10)}
$$
  

$$
y(\infty) = \lim_{s \to 0} \frac{3(s+2)}{s^2+2s+10}
$$
  

$$
= \frac{6}{10}
$$
  

$$
= 0.6
$$

(Example 3.13) Find the final value  $y(\infty)$ ?

$$
Y(s) = \frac{3}{s(s-2)}
$$
  

$$
y(\infty) \neq \lim_{s \to 0} \frac{3}{s-2} = -\frac{3}{2} = -1.5
$$

because the final value theorem is applied to the stable system, namely, in the case that all poles are located on the left-hand side.

For example,

$$
Y(s) = \frac{3}{s(s-2)} = \frac{-1.5}{s} + \frac{1.5}{s-2}
$$
  

$$
y(t) = -1.5 + 1.5e^{2t} \quad \text{for} \quad t \ge 0
$$
  

$$
y(\infty) = \infty
$$

• DC gain is defined as the final value of the unit-step response for stable systems  $(Y(s) =$  $G(s)U(s) = G(s)\frac{1}{s}$ 

DC gain = 
$$
\lim_{s \to 0} sY(s)
$$
 =  $\lim_{s \to 0} s\left[G(s)\frac{1}{s}\right]$  =  $\lim_{s \to 0} G(s)$ 

(Example 3.14, DC Gain) Find the DC gain of the following TF

$$
G(s) = \frac{3(s+2)}{s^2 + 2s + 10}
$$
  
DC gain =  $\lim_{s \to 0} G(s) = 0.6$ 

7. Using Laplace Transform (LT) to Solve Differential Equation (DE) (Example 3.15 Homogeneous DE) Find the solution of DE

 $\ddot{y}(t) + y(t) = 0$ , where  $y(0) = \alpha \ \dot{y}(0) = \beta$ 

$$
s^{2}Y(s) - y(0)s - \dot{y}(0) + Y(s) = 0
$$

$$
(s^{2} + 1)Y(s) = \alpha s + \beta
$$

$$
Y(s) = \frac{\alpha s + \beta}{s^{2} + 1}
$$

$$
Y(s) = \alpha \frac{s}{s^{2} + 1} + \beta \frac{1}{s^{2} + 1}
$$

$$
y(t) = \alpha \cos t + \beta \sin t \quad \text{for} \quad t \ge 0
$$

## (Example 3.16 Forced DE) Find the solution of DE

$$
\ddot{y}(t) + 5\dot{y}(t) + 4y(t) = 3 \cdot 1(t)
$$
, where  $y(0) = \alpha$   $\dot{y}(0) = \beta$ 

$$
[s^{2}Y(s) - y(0)s - \dot{y}(0)] + 5[sY(s) - y(0)] + 4Y(s) = \frac{3}{s}
$$

$$
(s^{2} + 5s + 4)Y(s) = \frac{3}{s} + \alpha s + (\beta + 5\alpha)
$$

$$
Y(s) = \frac{\alpha s^{2} + (\beta + 5\alpha)s + 3}{s(s + 1)(s + 4)}
$$

$$
Y(s) = \frac{C_{1}}{s} + \frac{C_{2}}{s + 1} + \frac{C_{3}}{s + 4}
$$

where

$$
C_1 = \frac{3}{4}
$$
  
\n
$$
C_2 = \frac{4\alpha + \beta - 3}{3}
$$
  
\n
$$
C_3 = \frac{3 - 4\alpha - 4\beta}{12}
$$

Thus

$$
y(t) = C_1 + C_2 e^{-t} + C_3 e^{-4}
$$
 for  $t \ge 0$ 

(Example 3.17 Forced Solution with Zero Initial Conditions) Find the solution of DE

$$
\ddot{y}(t) + 5\dot{y}(t) + 4y(t) = 2e^{-2t} \cdot 1(t)
$$
, where  $y(0) = 0$   $\dot{y}(0) = 0$ 

$$
s^{2}Y(s) + 5sY(s) + 4Y(s) = \frac{2}{s+2}
$$

$$
(s^{2} + 5s + 4)Y(s) = \frac{2}{s+2}
$$

$$
Y(s) = \frac{2}{(s+1)(s+2)(s+4)}
$$

$$
Y(s) = \frac{C_{1}}{s+1} + \frac{C_{2}}{s+2} + \frac{C_{3}}{s+4}
$$

where

$$
C_1 = \frac{2}{3}
$$
  

$$
C_2 = -1
$$
  

$$
C_3 = \frac{1}{3}
$$

Thus

$$
y(t) = \frac{2}{3}e^{-t} - e^{-2t} + \frac{1}{3}e^{-4t}
$$
 for  $t \ge 0$ 

## 8. Poles and Zeros

*•* Consider a rational TF as two kinds of form

$$
H(s) = \frac{b_1 s^m + b_2 s^{m-1} + \dots + b_m s + b_{m+1}}{s^n + a_1 s^{n-1} + \dots + a_{n-1} s + a_n}
$$
  
= 
$$
K \frac{(s - z_1)(s - z_2) \cdots (s - z_m)}{(s - p_1)(s - p_2) \cdots (s - p_n)}
$$

• If  $s = z_i$ , then

$$
H(s)|_{s=z_i}=0
$$

The zeros also correspond to the signal transmission blocking properties of the system and are also called the transmission zeros of the system.

• If  $s = p_i$ , then

$$
H(s)|_{s=p_i}=\infty
$$

The poles of the system determine its stability properties.

*•* Consider a rational TF as two kinds of form

$$
H(s) = \frac{b_1 s^m + b_2 s^{m-1} + \dots + b_m s + b_{m+1}}{s^n + a_1 s^{n-1} + \dots + a_{n-1} s + a_n} \rightarrow \lim_{s \to \infty} H(s) = \frac{b_1}{s^{n-m}}
$$
  
=  $K \frac{(s - z_1)(s - z_2) \cdots (s - z_m)}{(s - p_1)(s - p_2) \cdots (s - p_n)}$ 

- The system is said to have  $n-m$  zeros at infinity if  $m < n$  because the TF approaches zero as *s* approaches infinity.  $\rightarrow$  The system is said to be strictly proper
- No physical system can have  $n < m$ ; otherwise it would have an infinite response at  $\omega = \infty$ .  $\rightarrow$  The system is said to be non-proper
- If  $z_i = p_j$ , then there are cancellations in the TF.  $\rightarrow$  It may lead to undesirable properties.

9. Linear System Analysis using MATLAB (Example 3.18), Matlab of (Example 2.1)

```
num = [0 0 0.001]
den = [1 \ 0.05 \ 0][z, p, k] = tf2zp(num, den)
```
## (Example 3.21) Matlab of (Example 2.3)

```
s = tf('s')sysG = 0.0002/s^2t = 0:0.01:10ul = [zeros(1, 500) 25*ones(1, 10) zeros(1, 491)][y1] = \text{lsim}(sysG, u1, t)y1 = y1*(180/pi)plot(t,u1)
plot(t,y1)
u2 = [zeros(1,500) 25*ones(1,10) zeros(1,100) -25*ones(1,10) zeros(1,381)]
[y2] = Isim(sysG, u2, t)y2 = y2*(180/pi)plot(t,u2)
plot(t,y2)
```
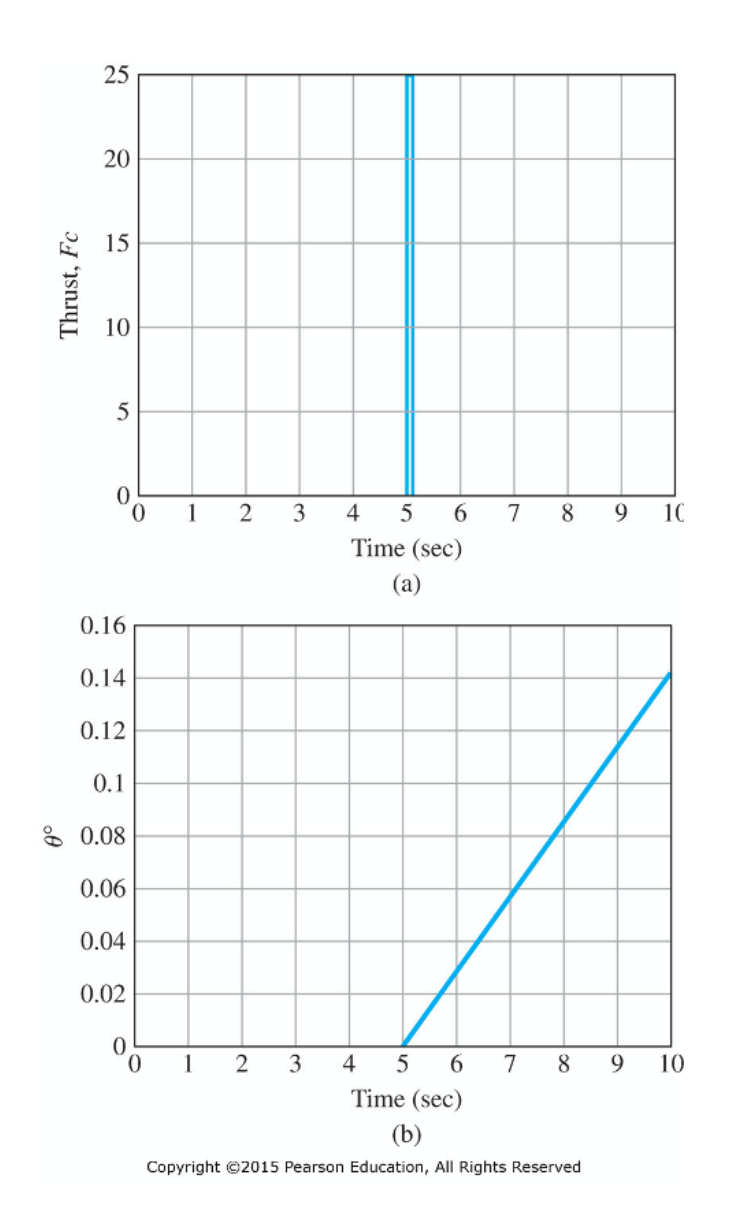

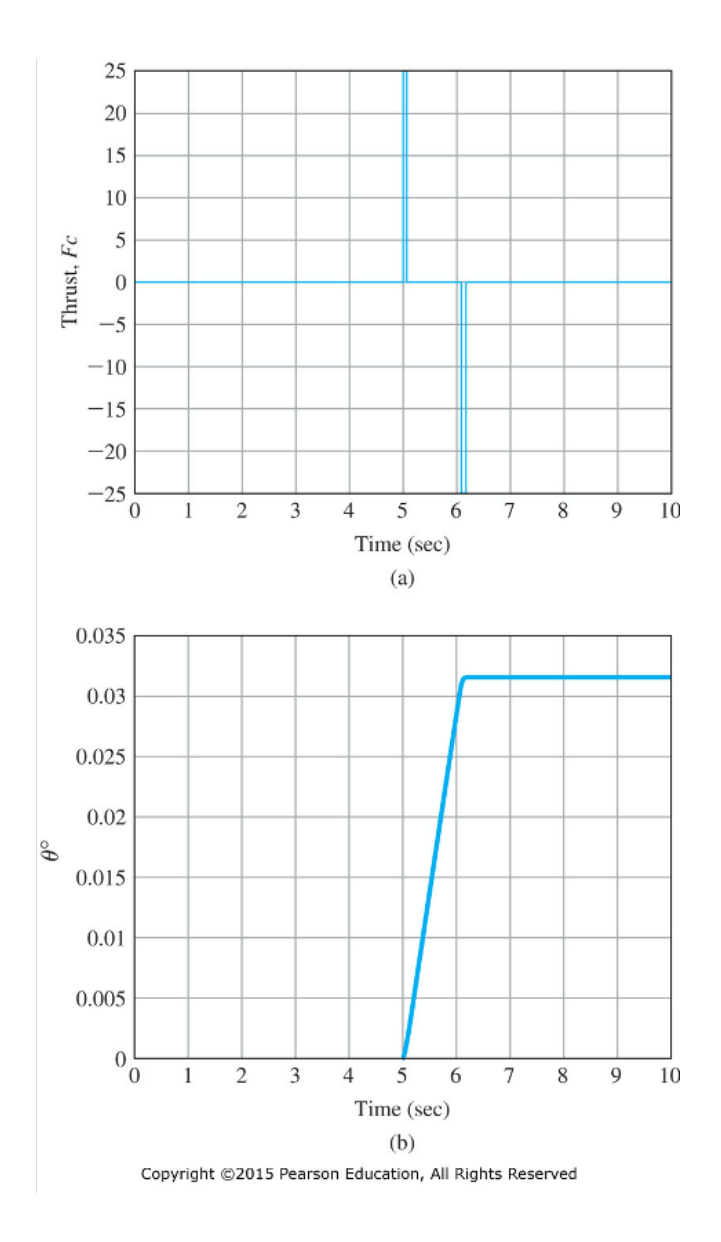